## especial **SAUDE**

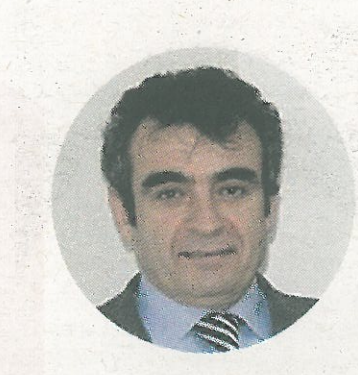

CARLOS PEREIRA Presidente - Escola Superior de Saúde

> Estes programas são importantes para que os alunos estejam em contacto com outras realidades, outras culturas e outras formas de ver as práticas da Enfermagem

# **ENSINO DE EXCELÊNCIA** RECONHECIDO ALÉM-FRONTE

A ESCOLA SUPERIOR DE SAÚDE DE VISEU É UMA REFERÊNCIA NO ENSINO DA SAÚDE. CARLOS PEREIRA, PRESIDENTE DA ESCOLA, FAZ UM RETRATO DO PERCURSO DE SUCESSO TRILHADO PELA ESCOLA, EM PROL DA QUALIDADE DA FORMAÇÃO MINISTRADA.

### O ensino

A Escola Superior de Saúde de Viseu promove um ensino de excelência alicerçado na investigação e no desenvolvimento humano e científico, traduzido no reconhecimento pela comunidade académica, e, simultaneamente, no elevado índice de atratividade por parte dos estudantes que elegem a Escola para fazer a sua formação. Tendo em conta esta notoriedade granjeada no panorama nacional e europeu do Ensino Superior, facilmente se percebe porque é que a Escola "tem quase mil estudantes repartidos pelos cursos de Licenciatura, Mestrado, Pós-graduações e cursos breves", adianta Carlos Pereira, presidente da Escola, evidenciando que "recebemos estudantes de todo o país e recebemos, inclusive, muitos estudantes do estrangeiro que procuram complementar a sua formação na Escola, vindos de países como Itália, Finlândia, Espanha, Lėtónia, entre outros". Sendo um centro de excelência e de inovação, a Escola fomenta a criação e difusão de conhecimento através da participação de professores e alunos em atividades de divulgação científica. No seio da Instituição, impera a filosofia de integração dos discentes em equipas de investigação da Escola, tal como é prática nas melhores instituições de Ensino Superior a nível mundial. Além do corpo docente altamente qualificado "a totalidade dos docentes são doutorados em diversas áreas das ciências da saúde, enfermagem e psicologia", a Escola dispõe ainda de funcionários não docentes empenhados ativamente na prossecução dos objetivos institucionais, apostando para tal na

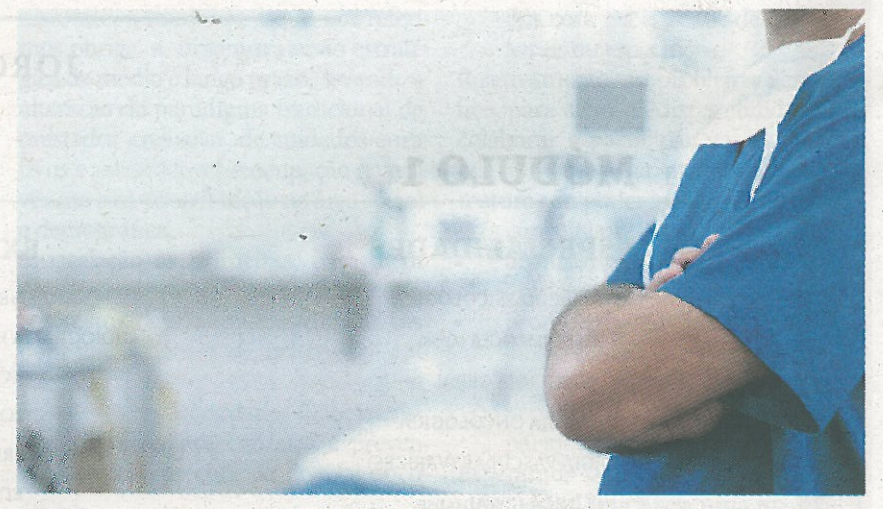

sua formação profissional e académica. Carlos Pereira destaca ainda o dinamismo da Associação de Estudantes da Escola que congrega sinergias com vista à concretização das metas definidas pela escola e à integração plena dos estudantes no ambiente académico, actividades culturais e científicas, organização de jornadas, etc.

#### A INVESTIGAÇÃO CIENTÍFICA

A Escola integra o Centro de Estudos em Educação, Tecnologias e Saúde (CI&DETS) - unidade científica acreditada pela Fundação para a Ciência e a Tecnologia (FCT) -, permitindo aos seus membros e estudantes concorrerem a financiamentos para projetos de investigação em condições de igualdade com as demais universidades portuguesas.

O apoio e a aposta na componente científica são fulcrais e o garante de um ensino de excelência. Os seus docentes participam ativamente, em congressos internacionais ao lado dos mais reputados investigadores mundiais. Ao longo dos últimos anos os docentes realizaram publicações nas mais conceituadas revistas internacionais de que são exemplo o European Journal of Public Health, American Journal Epidemiology e Psychology and Health, facto que coloca a Escola num lugar de destaque em relação às suas congéneres.

Em curso, destacam-se alguns projetos nas áreas da saúde infanto-juvenil, doenças cardiovasculares, saúde materna, saúde oral, migrações, distúrbios do sono, helicobacter pylori. A Escola marca presença nos mais importantes eventos científicos na Europa e no mundo, levando o seu nome, o nome do Instituto e da cidade de Viseu além fronteiras.

#### A LIGAÇÃO À COMUNIDADE

Numa salutar ligação ao tecido socioeconómico, a Escola tem protocolos e relações privilegiadas com diversas instituições públicas e privadas da região, designadamente autarquias, hospitais e outras unidades prestadoras de cuidados de saúde. A Escola colabora em vários projetos educativos com a rede de escolas secundárias do distrito de Viseu.

## A INTERNACIONALIZAÇÃO

A mobilidade internacional, através de programas intensivos, é uma grande aposta desta Escola. O "Intensive Program Rainbow é uma ação do programa Erasmus que envolve nove países europeus no âmbito da Enfermagem transcultural: todos os anos se realizam atividades intensivas com participação de estudantes e professores de cada um dos países participantes. Estes programas são importantes para que os alunos estejam em contacto com outras realidades, outras culturas e outras formas de ver as práticas da Enfermagem", garante. No que respeita ao Erasmus +, "todos os anos temos estudantes nossos no estrangeiro e recebemos estudantes de diversas nacionalidades. Cada vez mais optamos por incentivar esta experiência para que, no final do curso, se sintam melhor preparados para exercer a profissão em Portugal ou além--fronteiras - nesta aldeia global, se for essa a decisão dos licenciados", reitera.

É uma Escola empreendedora, que garante uma boa integração dos seus discentes no mercado de trabalho, tanto em Portugal como no estrangeiro, tendo relações privilegiadas com unidades de saúde e centros de recrutamento.